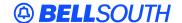

## **BellSouth Interconnection Services**

675 West Peachtree Street Atlanta, Georgia 30375

## Carrier Notification SN91083613

Date: March 12, 2003

To: Competitive Local Exchange Carriers (CLECs), Wireless Service Providers (WSP) and

Software Vendors

Subject: CLECs, WSP and Software Vendors - Mandatory Use of the BellSouth Interface

Registration Tool (BIRT)

In May of 2002, BellSouth began working with the CLECs that participate on the Change Control Process (CCP) Testing sub-team to develop a new electronic interface and implementation testing process called the Testing Practices and Procedures (TPP).

To support the new process, BellSouth worked with these CLECs to develop a new tool to electronically retain and submit requests to BellSouth. As a result, the BellSouth Interface Registration Tool (BIRT) was introduced in November 2002. The BIRT is intended for use by CLECs and Software Vendor Process (SVP) vendors.

BIRT is a Web-based application that will allow submission and retention of the following types of requests:

- Initial Electronic Interface Access/Implementation Requests
- Modifications to System Access Configuration
- Requests for new Local Exchange Navigation System (LENS) User Identification (ID)
- Request to delete/modify existing LENS Users IDs
- Requests for Changes to Physical Connectivity with BellSouth (LAN-to-LAN)
- Requests for Electronic Interface Testing

BIRT is presently used to perform the aforementioned tasks for the following electronic interfaces:

- LENS
- Telecommunications Access Gateway (TAG)
- Electronic Data Interchange (EDI)

Previously, these requests were communicated by CLECs to the BellSouth Electronic Commerce Account Team and SVP team by submitting a series of manual forms and test agreements. Since the release of BIRT, BellSouth has accepted requests submitted both manually and electronically through BIRT.

Effective Monday, April 21, 2003, BellSouth will <u>only</u> accept requests submitted through BIRT. BellSouth will no longer accept the manual forms used prior to the implementation of BIRT.

A user ID and password will be required to access BIRT. To request access to BIRT, or for more information, please visit the BellSouth Interface Implementation and Testing Home Page located at:

http://interconnection.bellsouth.com/clectest/.

The BIRT User Guide containing instructions for using the various BIRT screens and for submitting requests is also available at this Web site. There is no access fee to use this Web site or BIRT.

<u>Please note</u>: SVP vendors that have a Letter of agency (LOA) for one or more CLECs will be permitted to request access to BIRT on behalf of that CLEC. This will allow the SVP vendor to submit requests on behalf of the CLEC as well as to access information stored in BIRT about that CLEC. Vendors that are not certified under the SVP program will not have access to BIRT. For additional information, or if a CLEC would like to request that BellSouth not grant access to a particular vendor, the CLEC should send an e-mail to <u>electronic.interfaces@bellsouth.com</u>.

Please contact your BellSouth Electronic Commerce Account Team Representative or SVP Project Manager with any questions.

Sincerely,

## **ORIGINAL SIGNED BY JERRY HENDRIX**

Jerry Hendrix – Assistant Vice President BellSouth Interconnection Services